# Technologie informacyjne - opis przedmiotu

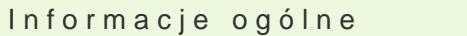

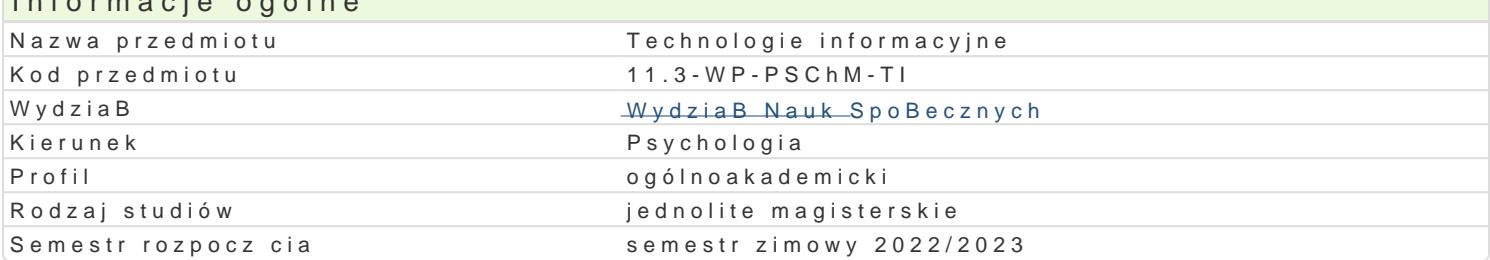

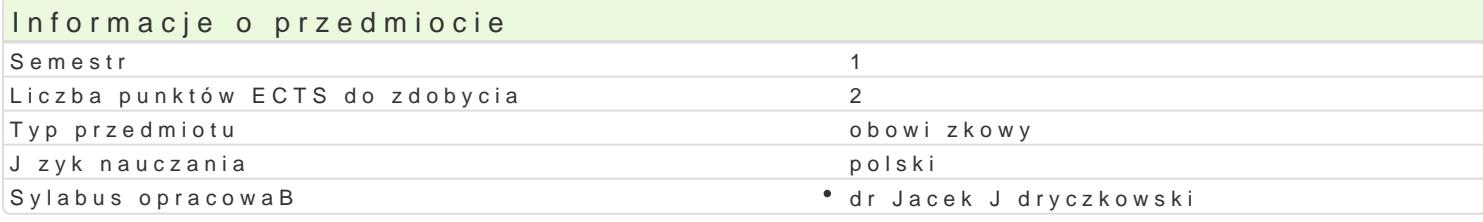

#### Formy zaj

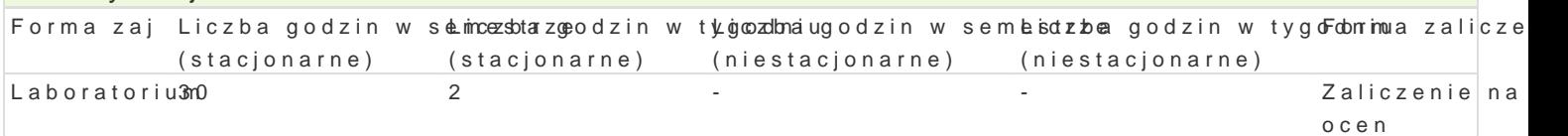

#### Cel przedmiotu

- \* opanowanie podstawowej wiedzy z zakresu technologii informacyjno-komunikacyjnych (ICT) ze s oddziaBywaD oraz narz dzi,
- $^{\bullet}$  uksztaBtowanie umiej tno[ci skutecznego korzystania z narz dzi ICT w pracy naukowej i zawodo
- \* uksztaBtowanie postaw: legalnego, bezpiecznego, etycznego i refleksyjnego posBugiwania si IO

#### Wymagania wstpne

Student posiada ogóln wiedz na temat technik komputerowych oraz systemu operacyjnego (zakres s

#### Zakres tematyczny

#### TI/ ICT ustalenia terminologiczne.

Podstawowe poj cia: budowa i zasada dziaBania komputera oraz urz dzeD peryferyjnych; bezpieczeDs lokalna sie komputerowa; bazy danych; poB czenia proxy (UZ); przestrzeganie prawa autorskiego, za Edytor tekstu - formatowanie dokumentów zgodnie z wymogami.

Arkusz kalkulacyjny- mo|liwo[ci oraz podstawowe zastosowania (np. analiza danych).

Multimedia definicje, narzdzia i realizacja.

Aplikacje w chmurze przegld, mo|liwo[ci i zastosowania.

ICT w pracy psychologa projektowanie i realizacja mediów sieciowych (z uwzgl dnieniem narz dzi d

#### Metody ksztaBcenia

- wykBad konwersatoryjny i problemowy z zastosowaniem prezentacji multimedialnych i symulacji,
- \* pokaz, demonstracja (np. z zastosowaniem narz dzi do prezentacji pulpitu nauczyciela lub stude
- wiczenia audytoryjne: dyskusja, metoda projektów, rozwiazywanie zadaD, dyskusja,
- wiczenia laboratoryjne: analiza, projektowanie i realizacja dokumentów elektronicznych,
- praca z ksi|k oraz kursem multimedialnym (na platformie i stronie internetowej przedmiotu),
- \* zaj cia zdalnie (e-learning oraz blended learning) korzystanie z platformy oraz multimedialnyo

#### Efekty uczenia si i metody weryfikacji osigania efektów uczenia si Opis efektu **Symbole efMetówy weryfikacjForma zaj**

Student wymienia i definiuje podstawowe poj cia z zakresu I QXI W wymieniesnarzy dainia hG i k, Laboratorium charakteryzuje ich mo|liwo[ci techniczne oraz zastosowania i oddziaBywamikan(takne w obszarze psychologii). Wymienia, definiuje oraz charakteryzuje zasady: BHP podorwarpymoty z komputerem oraz prawa autorskiego i ochrony danych.

#### Opis efektu Symbole efektów Metody weryfikacji Forma zaj

Tworz c sieciowe projekty medialne, stosuje autorski tekst **°**o.Ka\_zKøamiespczyag**ptawachBowe babypasy**rium ze wskazaniem zródeB; samodzielnie wykonuje fotografie oraz nagraniapaojdeilotu wideo (poszanowanie praw autorskich i cudzej wBasno[ci intelektualnej); szanuje cudz prywatno[; obchodzi i Bamie zabezpieczenia w systemie operacyjnym tylko w przypadku awarii, np. w celu ratowania danych; korzysta z legalnego oprogramowania.

Student wyszukuje, sortuje, przetwarza, archiwizuje i wizualikź ulika formacyjngo otoawza kicem u nikaujeratorium synchroniczne i asynchroniczne; tworzy i edytuje: dokument tekstowy, ąpmojekt alkulacyjny, których konstrukcja jest zgodna z podanymi uprzednio wymogami, a zawarto[ "msepnyatwodyzoanaznie budzi zastrze|eD. projektuje oraz realizuje sieciowe multimedia edukacyjne; ppropjęnaknijpluon kato węmalizuje narzdzia badawcze oraz gromadzi i opracowuje wyniki; korzystajc z zasobów sieciowych selekcjonuje, ocenia, warto[ciuje i wyciga wnioski ze zgromadzonych informacji.

## Warunki zaliczenia

Próg zaliczenia prac cz stkowych: zadaD praktycznych, projektów oraz testów nie mniej ni| 55-60%. (koDcowa) jest [redni arytmetyczn wszystkich ocen cz stkowych i jest zaokr glana do warto[ci przew okre[lana wedBug nast puj cej skali: 'è 95%; 100%'é = 5,0; 'è 85%; 95%) = 4,5; 'è 75%; 85%) = 4,0; 'è 65%; 75%

#### Literatura podstawowa

- 1.Jdryczkowski J., Strona przedmiotu "technologibettipnsfo*lt/msteec*fyjne w gpracy *i ht*jaoudc*topy*ocziwkądy ab "reachmiu ontwartwom" przedmiotu oraz grupy).
- 2.HabrakeMhicJr.gsoft Office 36 \5ythsPotearGoot Education, USA 2021.
- 3. Official Google Bottongs: (2022), google/
- 4. Official Microsofth Btlppsg://20209. microsoft.com/

Corocznie niezb dne materiaBy s zamieszczane (bezpo[rednio do pobrania) lub wskazywane (autor i

## Literatura uzupeBniajca

1. Bhano EdRucational Development Through Information wardd RC om the dingiec, a Lion me by The 20 th Tology

- 2.Jdryczkowski J., KanaB Youtube wyw. Kurtsub'e com/c/JJKursy/videos
- 3.Jdryczkowski J.ht Publikatajt tuz.zgora.pl/jjedrycz/publikacje.html

Corocznie dodatkowe materiaBy s zamieszczane (bezpo[rednio do pobrania) lub wskazywane (autor i

# Uwagi

Kurs z materiaBami dydaktycznymi, listami zadaD oraz wymhatgpasni/a/smulajné.sutzdzospotpany\_Lshineodnpwioe po/ypobrwanandizma.ionos przedmiotu wraz z numerem grupy lub w planie zaj po wybraniu odpowiedniego Classroomu.

Zmodyfikowane przez dr in|. Anna Góralewska-SBoDska (ostatnia modyfikacja: 29-04-2022 08:25)

Wygenerowano automatycznie z systemu SylabUZ